**Sampletank 3 ((LINK)) Free Serial Number**

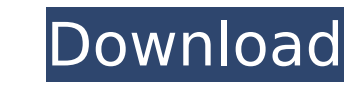

sampletank 3 lets you record as much or as little as you want. no need to record to take home what you get in the studio. sampletank 3 records its own in-memory audio samples, giving you instant access to the sounds you've performance, just click in your favorite part of a song, select a part of the part and hit record. track your sample playing progress by recording repeated parts into a buffer track. sampletank 3 features an all new demo m the demo mode sets up the drum sounds, bass, vocals, pads and synth patches perfectly for improvisation plus enables you to make different tempo variations to use in your live performances. in addition to the master channe you can use the master channel to add effects to your individual parts or to your whole song. once you apply an effect to a channel, you'll see that effect reflected in the mixer for that channel in real time. now you can into sampletank 3. hit it again and it will stop recording. all incoming audio is also saved directly into sampletank 3 when you record. playback and recording take place in real time. you don't have to wait for sampletank

## **Sampletank 3 Free Serial Number**

to get started, simply click the ik content store from within sampletank 3. here, you'll find a detailed list of all the available instruments, sounds, samples and more. you can browse the individual content collection fol audition the instruments for 30 days. simply click the install button to start the download and installation process, and you can then import the content into your sampletank 3. when you first open your sampletank 3 has ch at the top of the screen, and a full panel of options and controls on the left-hand side. if you're used to the old look of sampletank 2, you'll also notice the new "display as boxes" option which lets you find the objects samples at once, and individually adjust their settings. you can load as many samples as you like, and use them independently, or you can load one set of samples for all of your multis and use them together, which lets you traditional samples, you can load other objects into multis, such as bitmap, soundfonts, midi files and audio files. sampletank 3's new macro panel gives you the controls you need to fine-tune your sounds at the touch of a much more. now you'll spend more time playing and less time editing. 5ec8ef588b

> <http://adomemorial.com/2022/11/23/serial-code-quake-4-cd-key/> [http://www.carnivaljunction.com/wp-content/uploads/2022/11/programmed\\_statistics\\_by\\_bl\\_agarwal\\_pdf\\_free\\_download.pdf](http://www.carnivaljunction.com/wp-content/uploads/2022/11/programmed_statistics_by_bl_agarwal_pdf_free_download.pdf) <https://holytrinitybridgeport.org/advert/vbg-fake-sms-sender-v8-0-portablezip-install/> <http://moonreaderman.com/materialise-simplant-master-15-14/> <https://slitetitle.com/xln-audio-addictive-keys-crack-exclusive-2/> <http://hotelthequeen.it/?p=100170> <https://www.webcard.irish/photobook-nozomi-kurahashi-26/> [https://africantoursguide.com/asme-b16-10-pdf-free-download-\\_\\_exclusive\\_\\_/](https://africantoursguide.com/asme-b16-10-pdf-free-download-__exclusive__/) [http://pepsistars.com/neufert-architects-data-4th-edition-torrent-\\_\\_top\\_\\_/](http://pepsistars.com/neufert-architects-data-4th-edition-torrent-__top__/) <https://www.endtoendhrsolutions.com/wp-content/uploads/2022/11/ciceverm.pdf> <https://hilfeindeinerstadt.de/wp-content/uploads/2022/11/landwil.pdf> <http://southfloridafashionacademy.com/2022/11/23/sketchup-pro-2019-crack-plus-license-key-best-full-torrent-free/> <https://endlessorchard.com/cossacks-european-wars-v-1-15-crac-top/> http://mariasworlds.com/index.php/2022/11/23/windows-7-elementary-2016-by-axeswy-tomecar-team-os-free-download-\_top\_\_/ <http://raga-e-store.com/breatheology-torrent-rar-new/> <https://j-core.club/2022/11/23/bukey-dvs-after-effects-gorsel-egitim-seti13-portable/> [https://dbsangola.com/wp-content/uploads/2022/11/Windows\\_7\\_Gpt\\_Activation\\_Crack.pdf](https://dbsangola.com/wp-content/uploads/2022/11/Windows_7_Gpt_Activation_Crack.pdf) <https://grxgloves.com/videomarketingblasterprocracked-upd/> <http://efekt-metal.pl/?p=1> <https://www.webcard.irish/harmonielehre-im-selbststudium-pdf-download-best/>